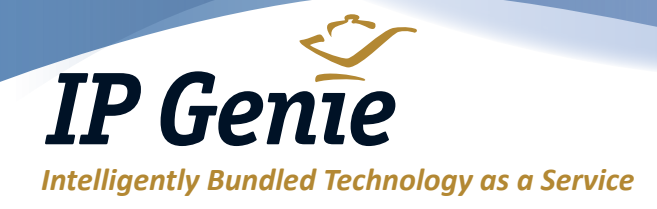

# *Voicemail Features*

### **Quick Start Guide**

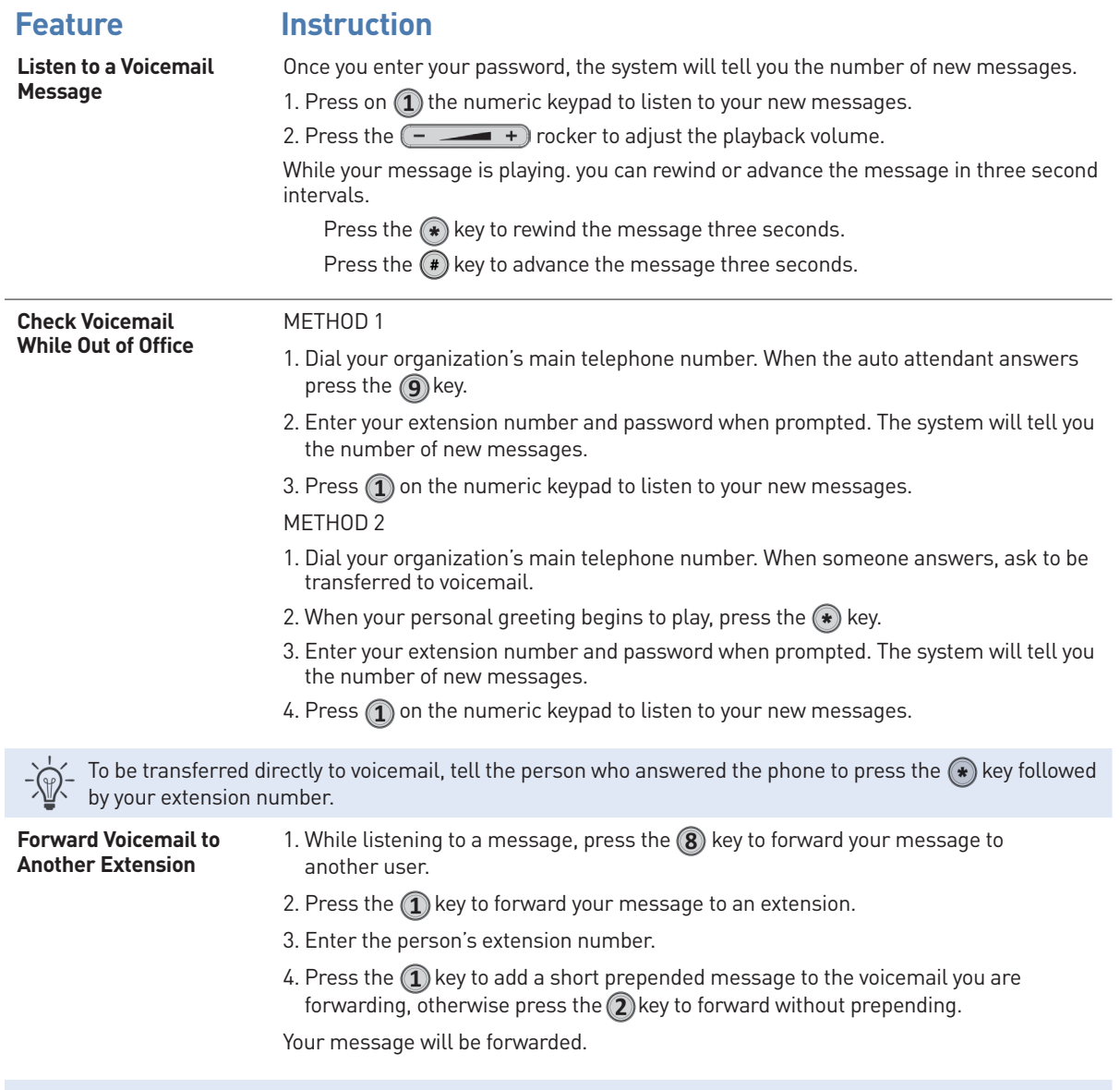

 When you forward a message to another extension, a copy remains in the new messages folder on your phone and your new message light will continue to blink. This is by design. You must either delete or save the message in order for the light to go out.

Genie Innovations, Inc. (dba IP Genie) 93 Farmstead Lane, Windsor, CT 06095 *www.IP-genie.com*

*Learn more! 860 610-6000 or [info@IP-genie.com](mailto:info%40ip-genie.com?subject=)*

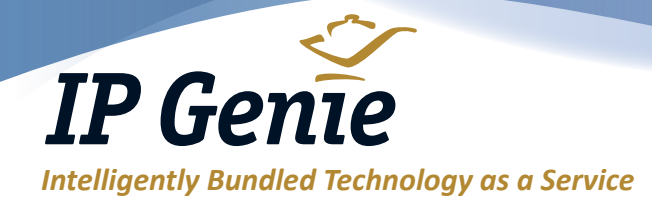

## *Voicemail Features*

### **Quick Start Guide** *(Continued)*

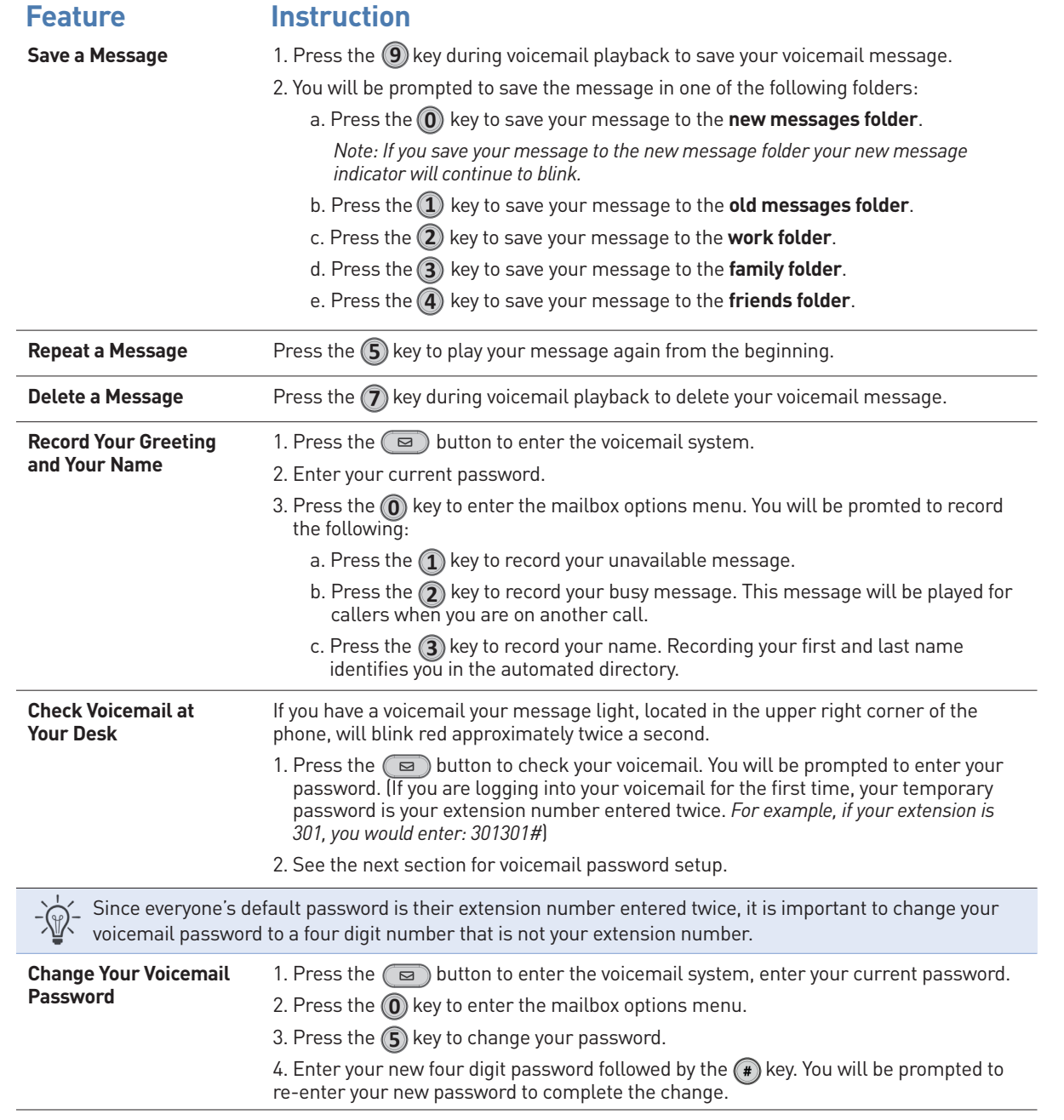

*IP Genie offers peace of mind with unique redundancy, fail-over and disaster recovery solutions for networks of all sizes.*

*IP Genie and its partners have facilities and networks in both the United States and Canada. Our operating platforms are some of the most automated in North America. With origins dating back to 2001, IP Genie is one of the most established VOIP digital phone service companies in North America.*

Genie Innovations, Inc. (dba IP Genie) 93 Farmstead Lane, Windsor, CT 06095 *www.IP-genie.com*

#### *Learn more! 860 610-6000 or [info@IP-genie.com](mailto:info%40ip-genie.com?subject=)*